## *Kombinatorik*

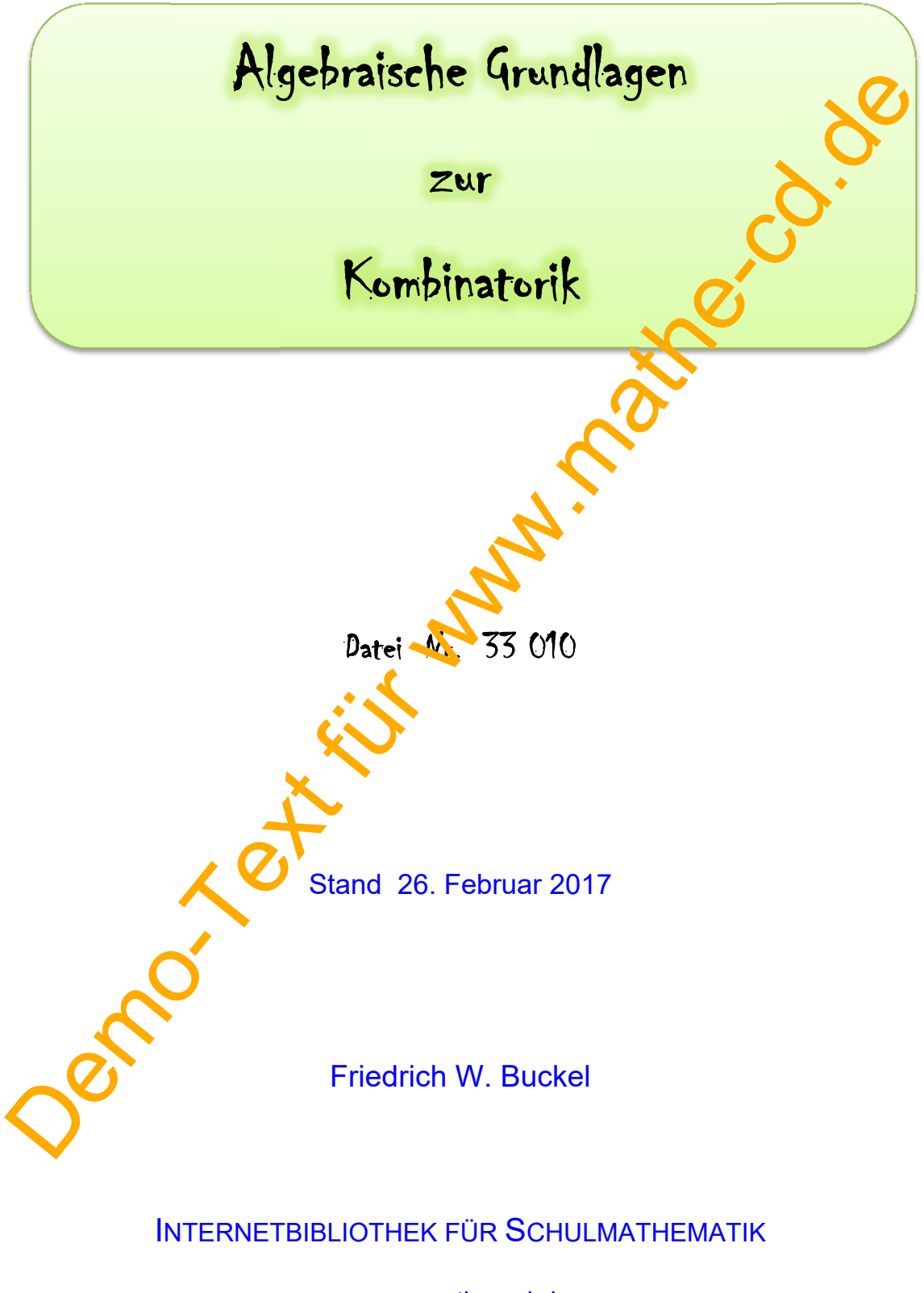

www.mathe-cd.de

Diese Seiten sind ein Auszug aus dem Einführungstext zur Kombinatorik

## **Inhalt**

- 1 Fakultät und Teilfakultät nPr(n,k) 3 Anwendung
- 2 Binomialkoeffizient  $\binom{n}{k}$  = nCr  $(n, k)$  5 Inhalt<br>
Trakultät und Teilfakultät nPr(n,k)<br>
Anwendung<br>
2 Binomialkoeffizient (n, - nCr(n,k)<br>
Berechnungsmöglichtein Taschenrechnem<br>
3 Verwendung von geeigneten Taschenrechnem<br>
Consistence CASIO KICS 20<br>
CASIO ClassFead CA

Berechnungsmöglichkeiten

3 Verwendung von geeigneten Taschenrechnern 7

 Grafikrechner CASIO fxCG 20 CASIO ClassPad CAS TI Nspire CAS

Hinweis: Der Binomian bei<sup>ri</sup>zient wird ausführlich besprochen im Text 12106

## **1. Die Fakultät**

Unter diesem Begriff versteht man ein Produkt von natürlichen Zahlen, das bei einer bestimmten Zahl beginnt und dann alle kleineren Zahlen bis herunter zur 1 als Faktoren hat.

20! (gelesen 20 Fakultät) bedeutet 20! = 20 · 19 · 18 · ... · 2 · 1

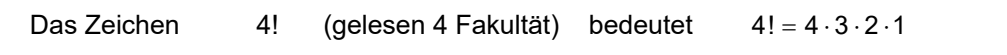

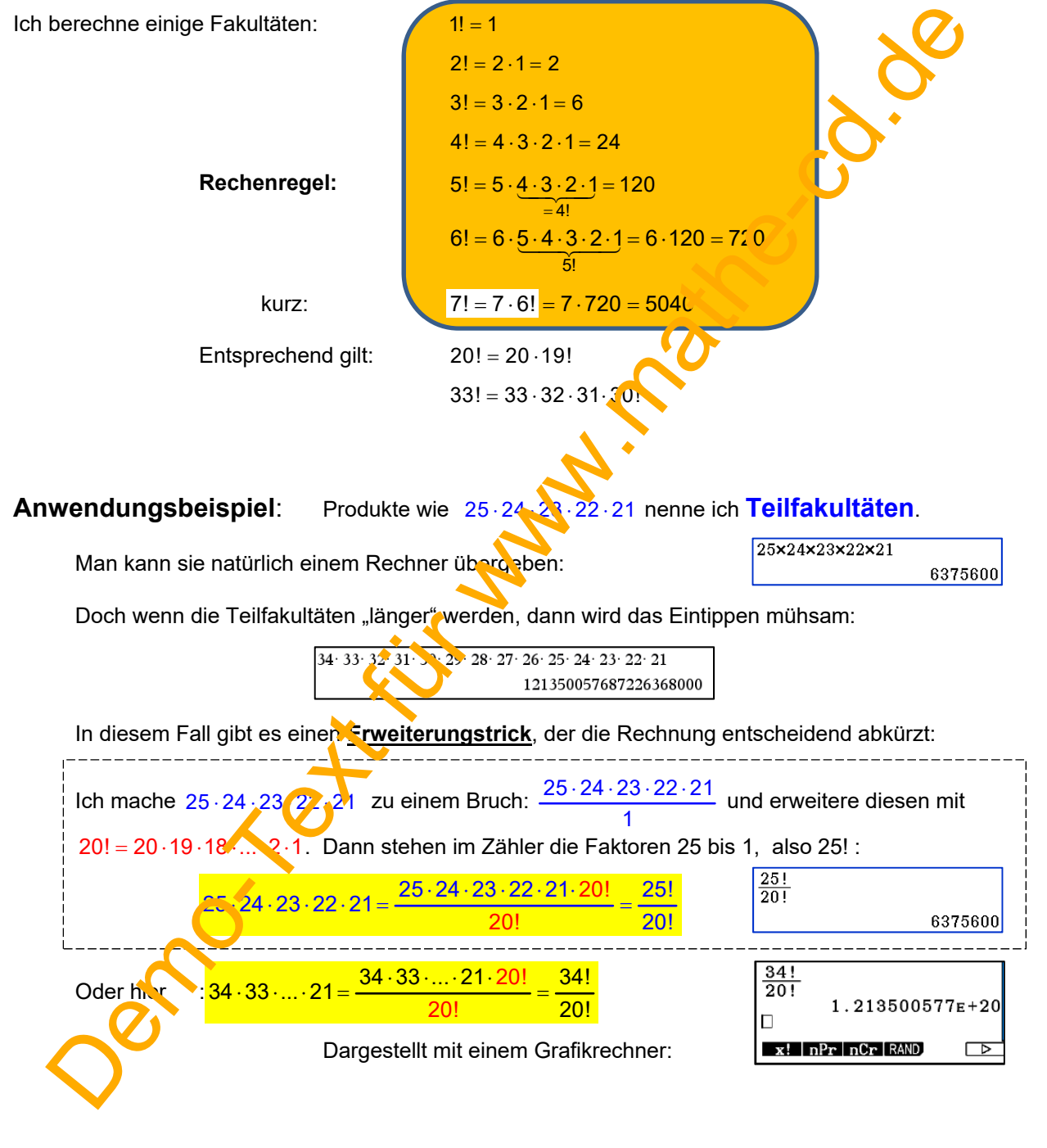

Merke: Teilfakultäten kann man als Bruch zweier Fakultäten berechnen.